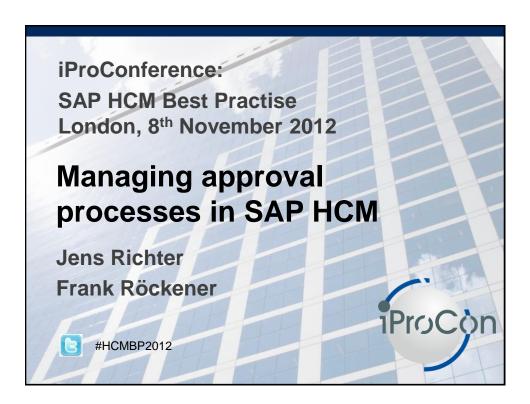

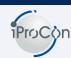

Does it have to be SAP workflow?

Designing approval workflows

User interface for approvers

- Universal Worklist(UWL)
- Personal Object Worklist(POWL)
- Mobile Applications

Managing substitutions

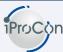

#### Does it have to be SAP workflow?

#### Designing approval workflows

#### User interface for approvers

- Universal Worklist(UWL)
- Personal Object Worklist(POWL)
- Mobile Applications

### Managing substitutions

3

#### What is workflow?

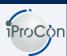

- Workflow is an IT based automation and usually simplification of a business process
- Workflow comprises all aspects of a business process:
  - ▶ the process flow
  - ▶ the people involved
  - ► the output

#### When to use workflow?

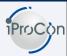

# To implement a process with SAP-Workflow, the process has to...

- ▶ proceed multiple steps
- ▶ Be processed the same way (or a similar way)
- ▶ involve multiple persons
- ▶ be based on a structural organisation
- Keep in mind: Workflow requires a workflow administrator

5

#### Where to use workflow?

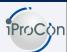

#### **Approval processes**

- Leave- /Travel request
- · Management by objectives

#### Information

- Status change information
- Routing slip
- Process support
- · Due date tracking

#### **Error-/Exception handling**

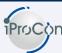

Does it have to be SAP workflow?

Designing approval workflows

#### User interface for approvers

- Universal Worklist(UWL)
- Personal Object Worklist(POWL)
- Mobile Applications

#### Managing substitutions

7

# Workflow builder I Main tool: Workflow Builder (SWDD) Triggering event Step Triggering event Step

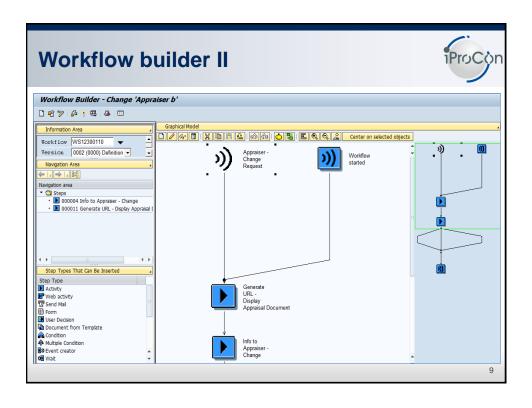

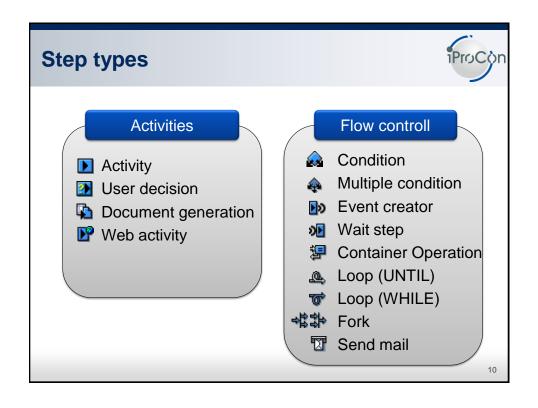

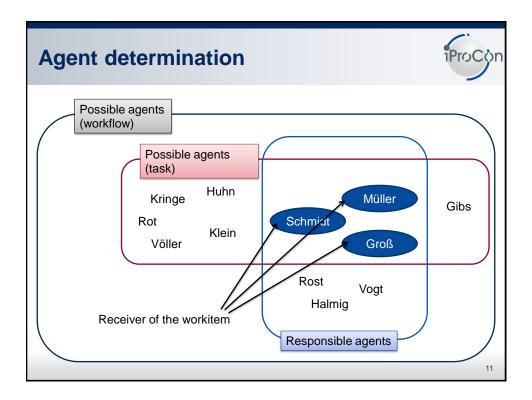

# **Agent determination II**

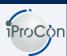

#### **■** Determination of responsible Agents

- ► Expressions
- ▶ Organisational objects
- ▶ Rules
  - Responsibilities
  - Evaluation paths
  - Function Modules

#### **■** Exclude agents by entering an expression

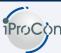

Does it have to be SAP workflow?

Designing approval workflows

# User interface for approvers

- Universal Worklist(UWL)
- Personal Object Worklist(POWL)
- Mobile Applications

# Managing substitutions

13

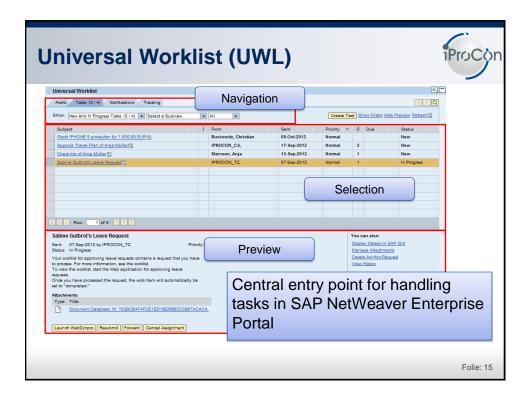

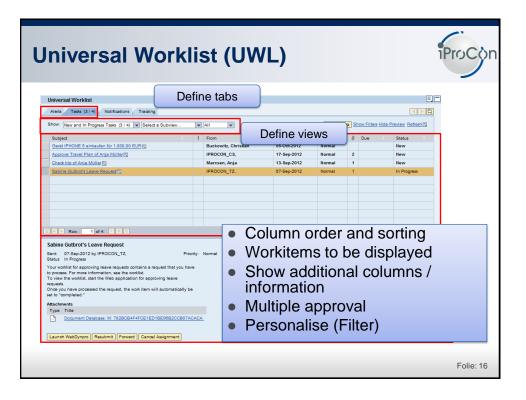

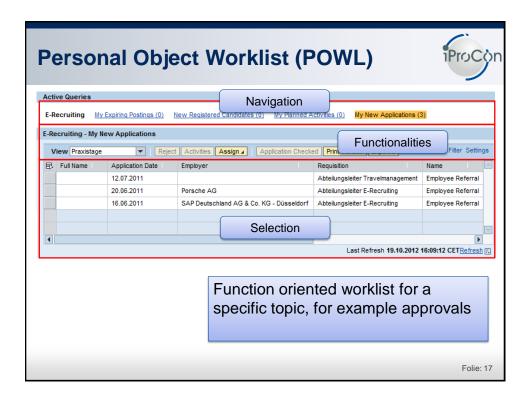

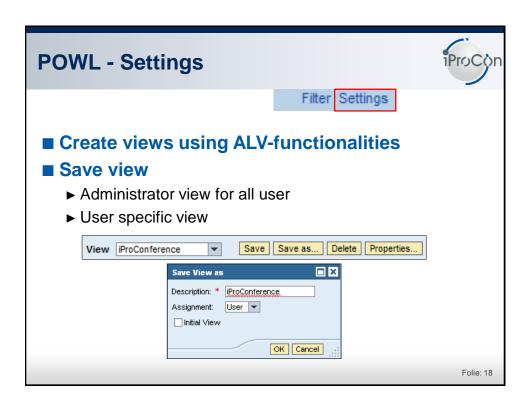

#### **UWL vs. POWL**

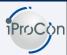

#### UWL

- Portal necessary
- Integration of several backend systems
- Central point for approval activities
- Configuration of views by administrator
- Shows the user his workitems
- UI: Java

#### POWL

- No portal necessary
- No integration of third party systems
- Focus on function oriented lists
- Configuration of views by administrator and/or user
- Authorization concept for display of POWL list
- UI: Web Dynpro ABAP

Folie: 19

# **Mobile Applications**

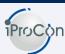

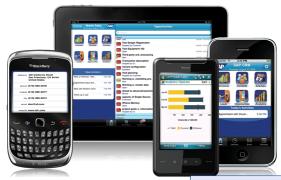

Access approval processes from your smartphone

Folie: 20

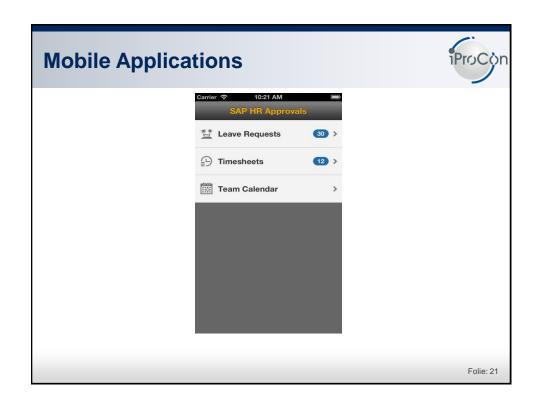

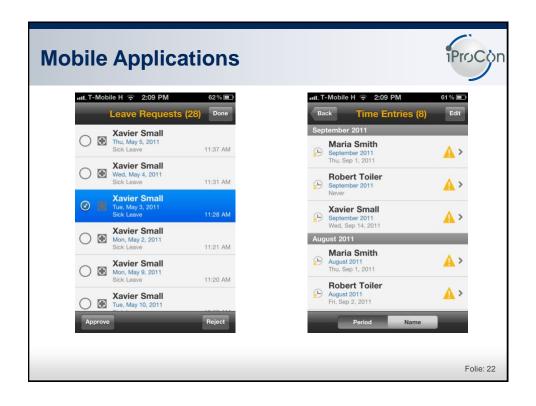

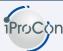

Does it have to be SAP workflow?

Designing approval workflows

#### User interface for approvers

- Universal Worklist(UWL)
- Personal Object Worklist(POWL)
- · Mobile Applications

#### Managing substitutions

23

#### **Substitution**

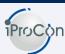

Idea: Assign another user to manage your tasks in case of absence or unavailability

#### **Active Substitution**

- · Substitute directly receives all my tasks
- · Substitute can manage all tasks

#### **Passive Substitution**

- Substitute is allowed to fill in for me if am unexpected unavailable
- Substitute can access the tasks by clicking the "Take over" button

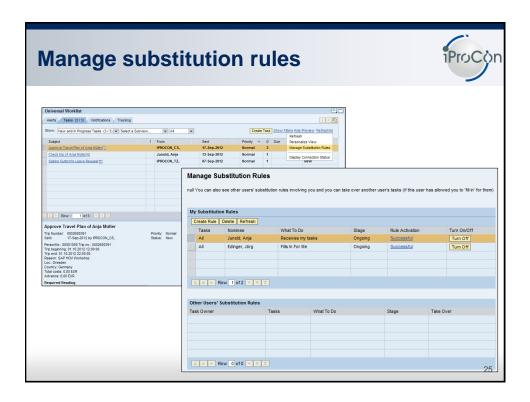

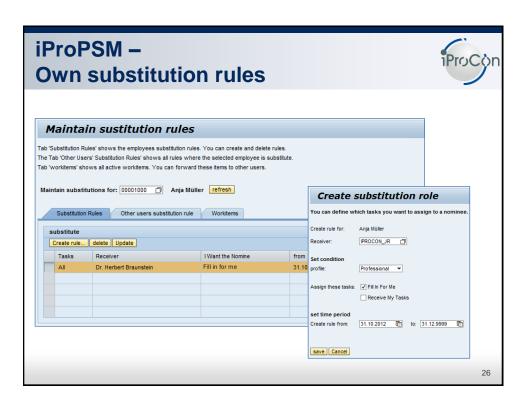

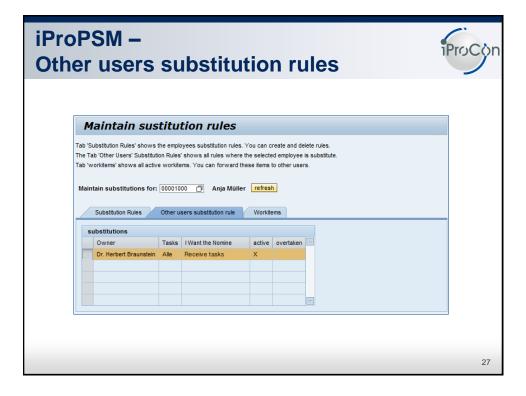

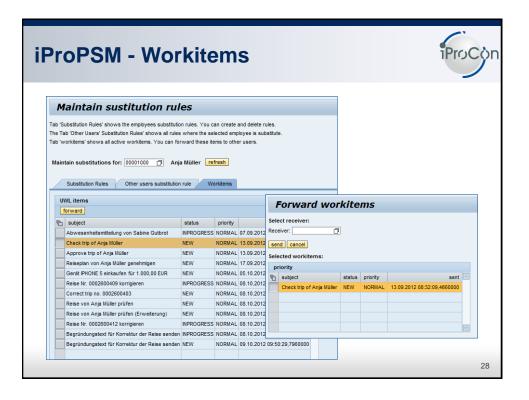

# **Questions?**

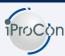

#### Jens Richter

iProCon GmbH Ehrenfeld 37 31199 Diekholzen

Mobil +49 175 4345595 j.richter@iprocon.de

Tel/Fax +49 700 4776266-0 www.iprocon.de

Frank Röckener

Consultant

iProCon GmbH Ehrenfeld 37 31199 Diekholzen

Mobil +49 171 4775502 f.roeckener@iprocon.de

Tel/Fax +49 700 4776266-0 www.iprocon.de